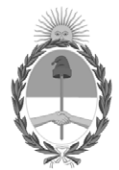

## **República Argentina - Poder Ejecutivo Nacional** 1983/2023 - 40 AÑOS DE DEMOCRACIA

**Anexo**

**Número: IF-2023-135453926-APN-DST#MTR** 

## IF-2023-135453926-APN-DST#MTR<br>CIUDAD DE BUENOS AIRES<br>Martes 14 de Noviembre de 2023

**Referencia:** ANEXO C – METODOLOGÍA PARA LA CONSTRUCCIÓN DE TARIFAS TEÓRICAS DE REFERENCIA

## **METODOLOGÍA PARA LA CONSTRUCCIÓN DE TARIFAS TEÓRICAS DE REFERENCIA.**

1°. A partir de la Estructura de Costos, se clasifican los rubros en costos fijos y variables en función de los kilómetros recorridos. Los cuales se detallan a continuación:

Costos Variables: Combustible, lubricantes, neumáticos, engrase y lavado, reparación y mantenimiento del material rodante, depreciación del material rodante y, salario del personal (componente variable).

Costos fijos: Seguro del vehículo, patentes y TNFT, salario del personal (componente fijo), seguros del personal, máquinas herramientas e inmuebles, impuestos y tasas municipales, costo del capital invertido, licencia nacional habilitante, control técnico del material rodante, a.c.trans, peajes, servicios de vigilancia, gastos generales, cámaras de seguridad, impuestos nacionales y compensaciones, impuestos a los ingresos brutos, costo de gerenciamiento, saldo técnico a favor IVA.

Se deberá excluir del presente cálculo los costos asociados al personal como así también del combustible, ya que ambos son considerados para el cómputo de las compensaciones por Oferta.

2°. Para cada grupo tarifario se determinará el costo fijo a cada pasajero, el cual será independiente de la distancia de viaje. Se obtiene del cociente entre el costo fijo por kilómetro y el índice de pasajeros por kilómetros (I.P.K.).

3°. Para distribuir el costo variable por kilómetro remanente entre los pasajeros, el procedimiento será el siguiente:

- a. Obtener la distribución de tráfico correspondiente al cuadro tarifario del SUBE.
- b. Descomponer el I.P.K. de cada grupo tarifario de acuerdo a cada tipo de boleto, obteniendo un I.P.K. para cada uno de ellos. Se obtienen de multiplicar el I.P.K. por la distribución de tráfico obtenida en el inc. a. precedente
- c. Asignarle a cada boleto del cuadro tarifario los kilómetros que pueden realizarse con él.
- d. Realizar la suma de los productos entre los IPK de cada boleto (inc. b) y los kilómetros asignados a los mismos (inc. c). El valor obtenido representa los kilómetros que pueden realizar los pasajeros en cada sección, denominado "kilómetros cobrados por kilómetros recorridos".
- Efectuar el cociente entre el costo variable por kilómetro y los "kilómetros cobrados por kilómetros e. recorridos" que surgen del inc. d. Tal resultado será denominado "costo variable por pasajero kilómetro".
- El costo variable que se le asignará a cada pasajero será el resultado del producto entre los kilómetros f. asignados a cada boleto (inc. c) y el costo variable por pasajero kilómetro (inc. e).

4°. Los valores de las tarifas teóricas de referencia para cada boleto se obtienen de sumar los componentes de costo fijo y variable, tal como surgen de aplicar el 2° y 3° punto.

Para el caso de los servicios expreso y expreso por autopista, se calcularán las tarifas teóricas de referencia de la misma forma que los servicios comunes, mayorando un 125% para los servicios expresos y 175% para los expresos por autopista.

Debido a que, para cada mes existe una tarifa teórica de referencia conforme surjan de los datos del SUBE, como así también de la estructura de costos, se procederá a elaborar una "Tarifa teórica de referencia media" para cada grupo tarifario correspondientes al periodo que comprenda la actualización de costos. En caso de actualizaciones futuras en los *Costos e Ingresos Medios*, se procederá del mismo modo.

5°. Una vez que obtenemos las tarifas teóricas de referencia para cada agrupamiento y sección, se procederá a asociar cada una ellas con su respectiva tarifa comercial vigente al momento de practicar la liquidación.

Cabe consignar que las tarifas escolares de \$0,10 y \$0,50 será tomadas en consideración a los efectos del cálculo como tarifa de primera sección del grupo de tarificación de pertenencia y su respectiva tarifa teórica de referencia.

Digitally signed by GESTION DOCUMENTAL ELECTRONICA - GDE Date: 2023.11.14 07:13:15 -03:00

Santiago Andrés Maselli Director Dirección de Subsidios al Transporte Ministerio de Transporte